## SAP ABAP table /MRSS/C\_RM\_PRSRV {Table for Project Service}

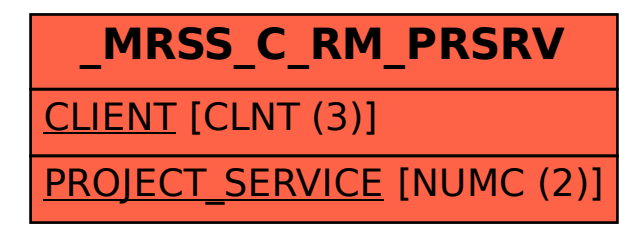